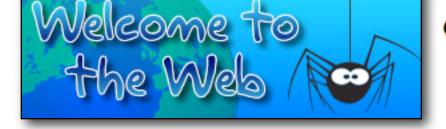

## Getting Started Online

#### Worksheet 1 / 2

1) Write down three things that you can do on the Internet:

a

b.

C.

2) Draw circles around the three sentences which are true:

If you move your mouse over a hyperlink, it will change to the shape of a person.

A hyperlink is usually underlined.

If you click on a hyperlink, your computer will close down.

If you move your mouse over a hyperlink, it will change to the shape of a hand.

A hyperlink is usually in bold.

If you click on a hyperlink, you will go to a different page on the World Wide Web.

- 3) What does the BACK button do?
- 4) On the 'Can pictures be hyperlinks?' page, which animal is a hyperlink?
- 5) Read the information about the history of the Internet. How many websites do you think there are today?

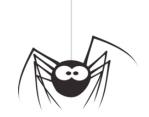

6) Answer the following questions:

| Games Who are the 'Big Three' games companies?                         | Books  How many books can KS1 children borrow from the school library? | Newsround What is the name of this robot?               |
|------------------------------------------------------------------------|------------------------------------------------------------------------|---------------------------------------------------------|
| Rivers  How many counties does the River Thames flow through?          | Jokes  How do you stop a dog from barking in the back seat?            | Animals What is the name of a group of sharks?          |
| Harry Potter Survey Who was voted the greatest Harry Potter character? | Films What do the letters in WALL-E's name stand for?                  | Food What were the first names of the Kellogg brothers? |

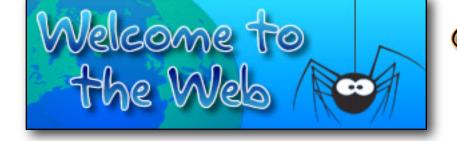

## Getting Started Online

### Worksheet 2 / 2

#### Answer these questions:

| Space What shape is the Solar System?                             | The Internet What do the letters IM mean?           |
|-------------------------------------------------------------------|-----------------------------------------------------|
| Geography How many 'active' volcanoes are there in the world?     | Musical Instruments What were early flutes made of? |
| Animals What names were often given to pet dogs in Ancient Egypt? | Dinosaurs How long was Triceratops?                 |

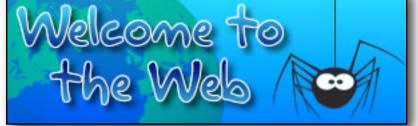

| the Web                                                      | Worksheet 1 / 1 |
|--------------------------------------------------------------|-----------------|
| 1) Can you explain what these are?  • Blogs                  |                 |
| • Wikis                                                      |                 |
| • Podcasts                                                   |                 |
| 2) Write down what each letter of the word SMART stands for: |                 |
| S =                                                          |                 |
| M =                                                          |                 |
| A =                                                          |                 |
| R =                                                          |                 |

4) True or False... You should follow the SMART rules when you are using computers AND

mobile phones?

T =

3) Which smileys were pretending to be nice?

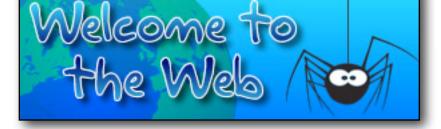

## Using your Browser

### Worksheet 1 / 1

| Write down the names of the four mos     i. | st popular web browsers:                                                                     |
|---------------------------------------------|----------------------------------------------------------------------------------------------|
| ii.                                         |                                                                                              |
| iii.                                        |                                                                                              |
| iv.                                         |                                                                                              |
| 2) What does the address bar show?          |                                                                                              |
|                                             |                                                                                              |
| 3) Match the names of the parts of the b    | rowser to the descriptions of what they do                                                   |
| Refresh / Reload                            | If you went back to a previous page, you should click on this button to go to the next page. |
| Forward                                     | Loads the page again.                                                                        |
| Back                                        | Lets you make the browser window larger or smaller.                                          |
| Resize                                      | Takes you to the last page you were looking at.                                              |
| 4) Explain how to add a web page to you     | ur Favourites / Bookmarks.                                                                   |

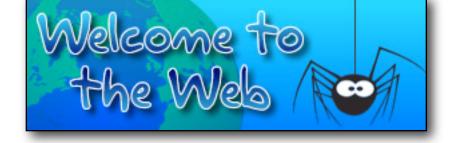

# Searching Online

Worksheet 1 / 1

| 1) What are search engines and what do they | do' |
|---------------------------------------------|-----|
|---------------------------------------------|-----|

| 2)         | Describe | each  | searching | tin i | n the | enaces | helow: |
|------------|----------|-------|-----------|-------|-------|--------|--------|
| <b>~</b> ) | Describe | each: | Searching | up ii | บเบษ  | spaces | DEIOW. |

| - Sign     |  |
|------------|--|
| Spelling   |  |
|            |  |
| Choss Mary |  |

| 3) | Name three | search e | naines w | hich are | suitable | for | children: |
|----|------------|----------|----------|----------|----------|-----|-----------|

ii.

iii.

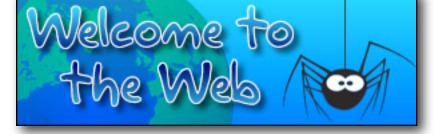

# trying top tricks

### Worksheet 1 / 1

| 1) Explain how to print a web page using your browser:                             |
|------------------------------------------------------------------------------------|
|                                                                                    |
| 2) Which keys can you press on the keyboard to find something on a page?           |
| 3) How many times did you find the word 'Chocolate'?                               |
| 4) How many times did you find the word 'Photo'?                                   |
| 5) What was the secret message which you unscrambled on the Thunk web-site?        |
| 6) Explain why you should not simply copy things from the Internet without asking: |
|                                                                                    |
| 7) What types of information will you find in these types of files?                |
|                                                                                    |
|                                                                                    |
|                                                                                    |
| DOT                                                                                |

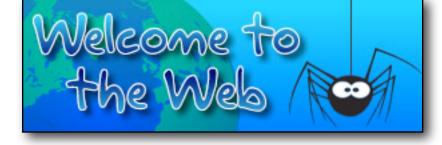

# the Challenge!

#### **Evidence Sheet**

Complete the table below by as you explore the Webberfield Evidence Bank, by adding ticks or crosses to each box.

For example, if Mark Warner owned a dog (which he does) you would tick the box with the star in (because it is in Mark Warner's row and in the "Owns a dog" column).

|                  | Lives in<br>Webberfield<br>Avenue | Owns a computer | Knows what a computer virus is | Owns a dog | Dog is ill |
|------------------|-----------------------------------|-----------------|--------------------------------|------------|------------|
| Tim McDonald     |                                   |                 |                                |            |            |
| Helen Belcher    |                                   |                 |                                |            |            |
| Mandy Barrow     |                                   |                 |                                |            |            |
| Mark Warner      |                                   |                 |                                | *          |            |
| Gareth Pitchford |                                   |                 |                                |            |            |
| Tim Rylands      |                                   |                 |                                |            |            |
| James Barrett    |                                   |                 |                                |            |            |
| Chris Thomas     |                                   |                 |                                |            |            |
| Vincent Price    |                                   |                 |                                |            |            |
| Richard Vobes    |                                   |                 |                                |            |            |
| Zac Efron        |                                   |                 |                                |            |            |
| Miley Cyrus      |                                   |                 |                                |            |            |

The suspects should only have ticks in their row!

Use the space below (and on the back of the page) to write down any other useful notes.